## #4 : Encoding MIPS Instructions

# Computer Architecture 2019/2020João Soares & Ricardo Rocha

Computer Science Department, Faculty of Sciences, University of Porto

The words of a computer's language are called <mark>instructions</mark> and the vocabulary of commands understood by a given architecture is called an instruction set. Common groups of instructions are:

- •Arithmetic instructions
- •Logical instructions
- •Data transfer instructions
- •Conditional branch instructions
- $\bullet$ Unconditional jump instructions

### Registers

MIPS has 32 registers, numbered from 0 to 31, each with 32 bits. To identify a register in MIPS we thus need  $5$  bits ( $2<sup>5</sup>=32$ ).

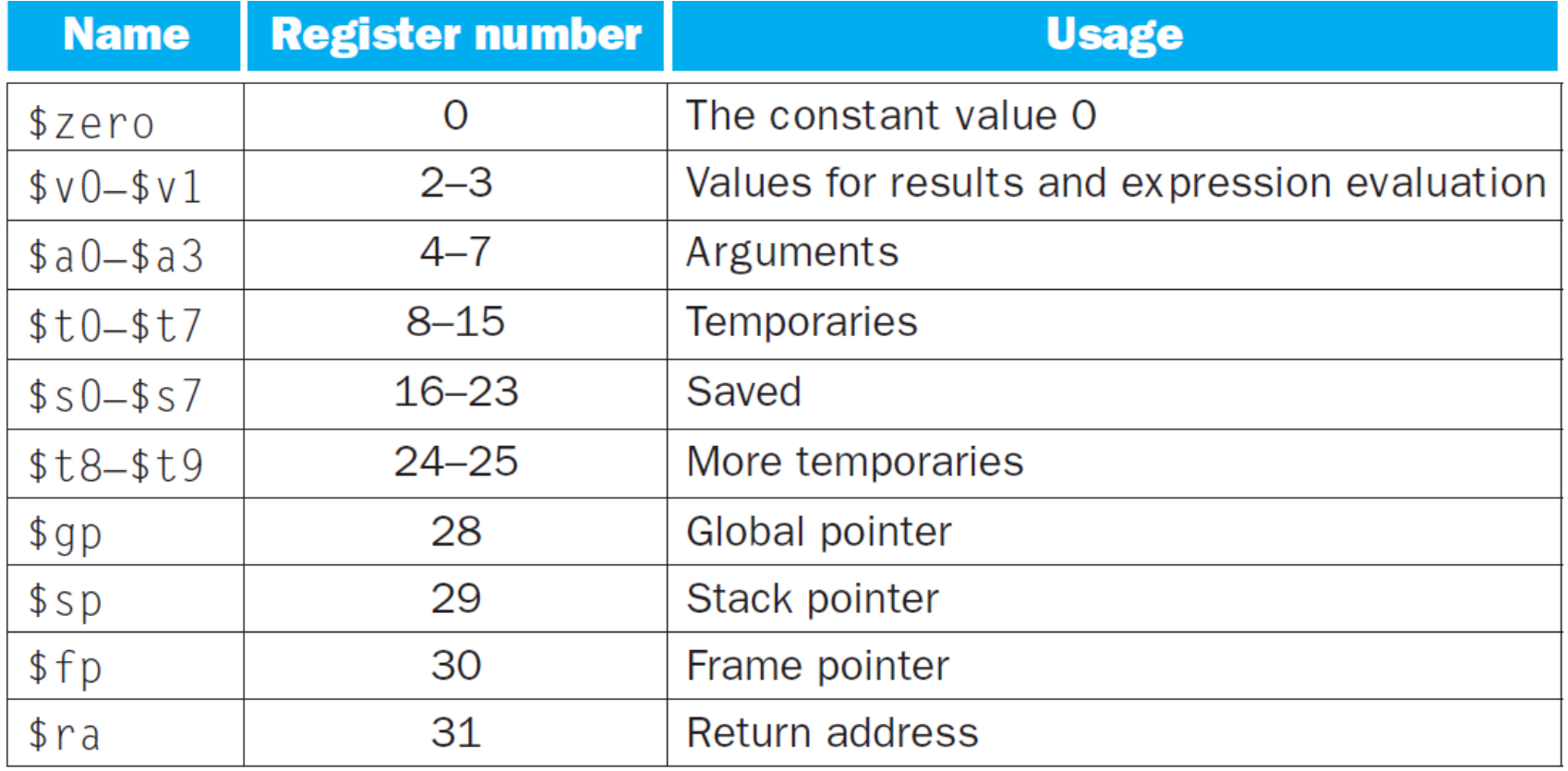

MIPS instructions are encoded in binary, as 32-bit instruction words, called **machine code.** The layout of an instruction is called the instruction format. Only 3 different formats exist.

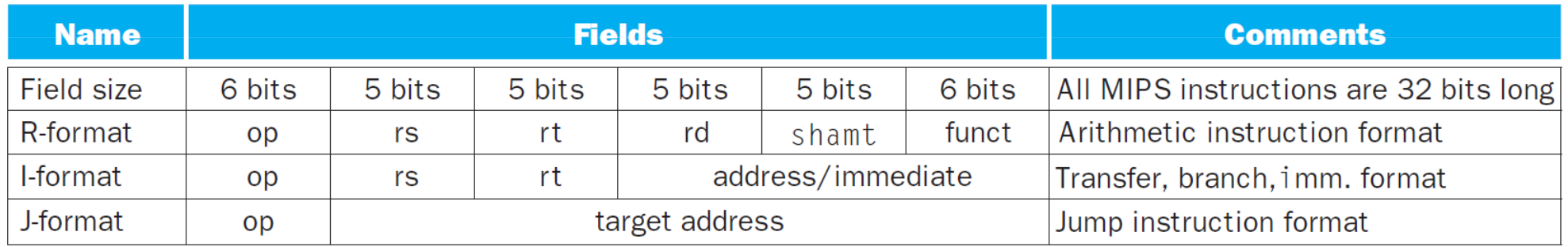

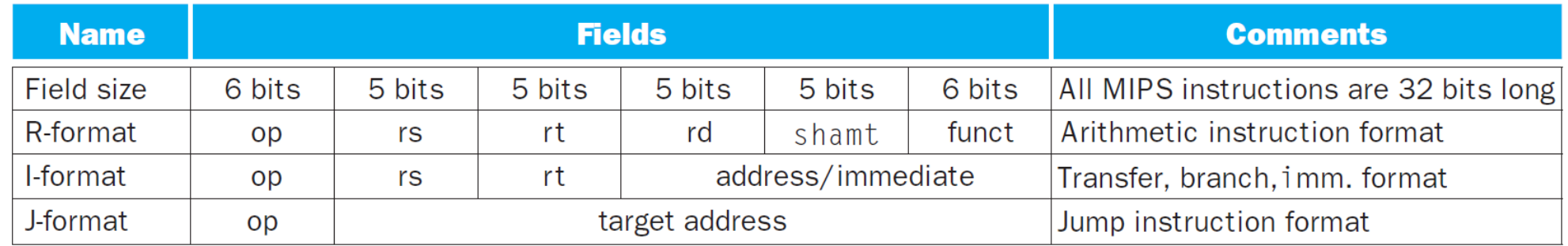

MIPS fields have names to make them easier to discuss:

- op basic operation of the instruction, traditionally called the opcode
- **rs** the first register source operand
- **rt** the second register source operand
- •rd – the register destination operand, which gets the result of the operation
- •shamt – shift amount to be used in shift instructions, zero otherwise
- $\bullet$  funct – often called the function code, selects the specific variant of the operation in the opcode field

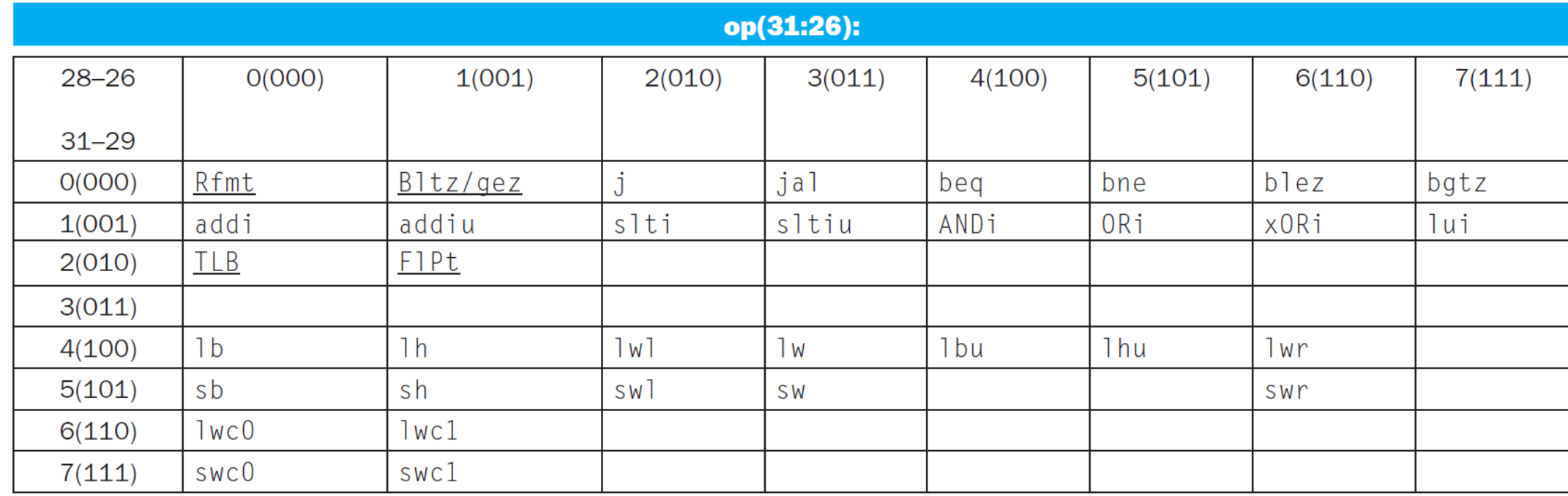

Computer Architecture 2019/2020

#### #4 : Encoding MIPS Instructions

### R-format Function Codes

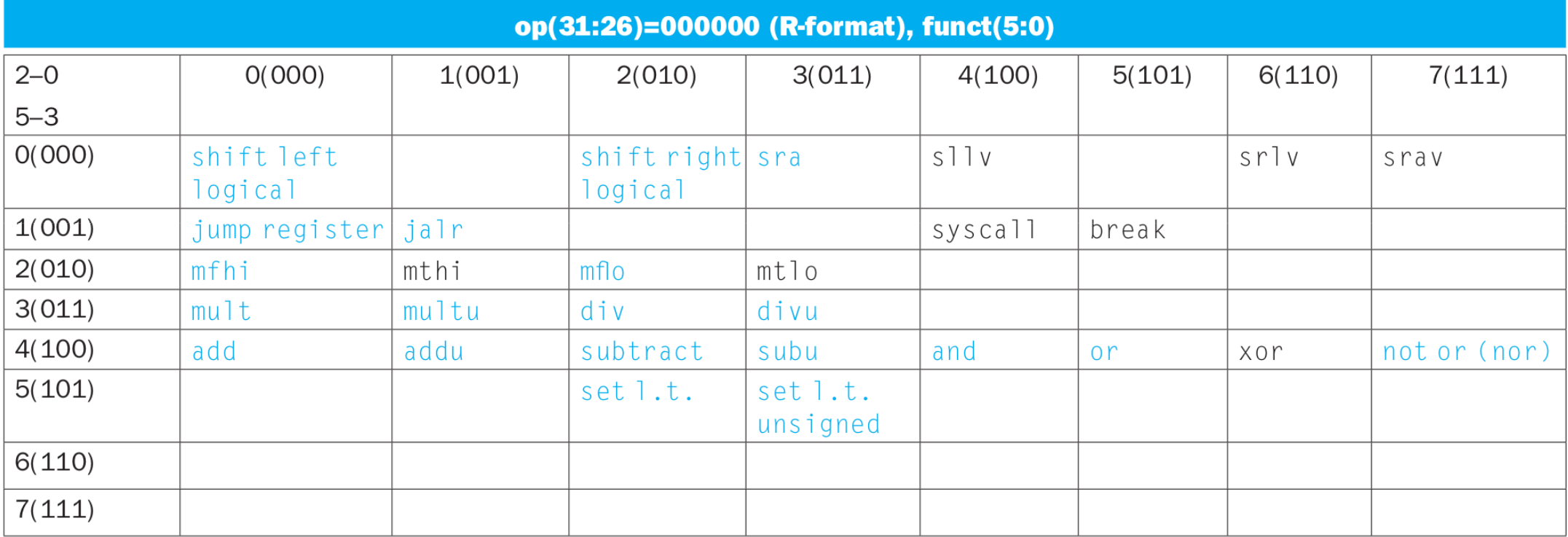

#### #4 : Encoding MIPS Instructions

## From Assembly to Machine Code

Consider the instruction: add \$to, \$s1, \$s2. Its decimal representation is:

- **op** = 0 (arithmetic)
- $rs = 17 (5s1)$
- $rt = 18 (5s2)$
- $rd = 8$  (\$to)
- shamt = 0 (not used)
- $\bullet$  $funct = 32 (add)$

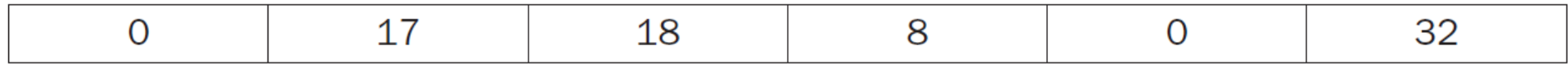

### And the binary representation is:

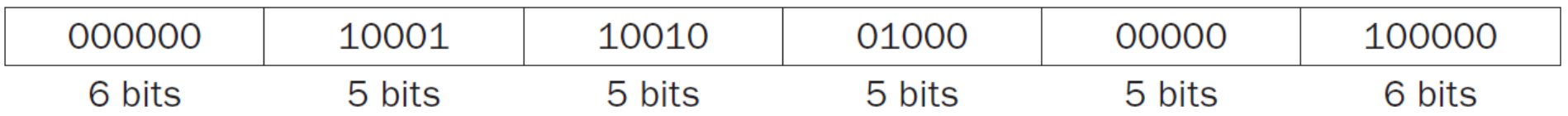

#### #4 : Encoding MIPS Instructions

## From Assembly to Machine Code

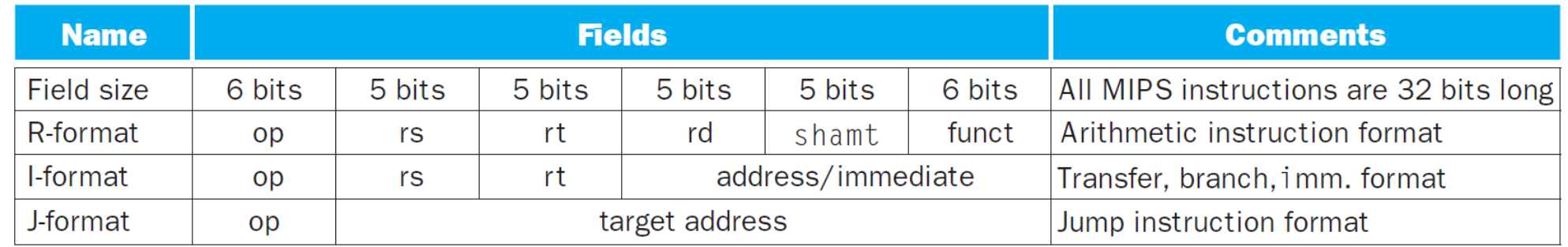

In branch (I-format) and jump (J-format) instructions, the **address** and **target address** fields need to be shifted left 2 bits to correctly represent a valid instruction address (32-bits aligned).

 $beg$  \$s1, \$s2, 25  $(25<<2=100)$  $j$  2500  $(2500 < 2 = 10000)$